# **Computer Programming Bachelor in Biomedical Engineering Bachelor in Applied Mathematics and Computing Course 2020 / 2021**

# **Review Exercises III** - SOLUTIONS -

# **Content Table**

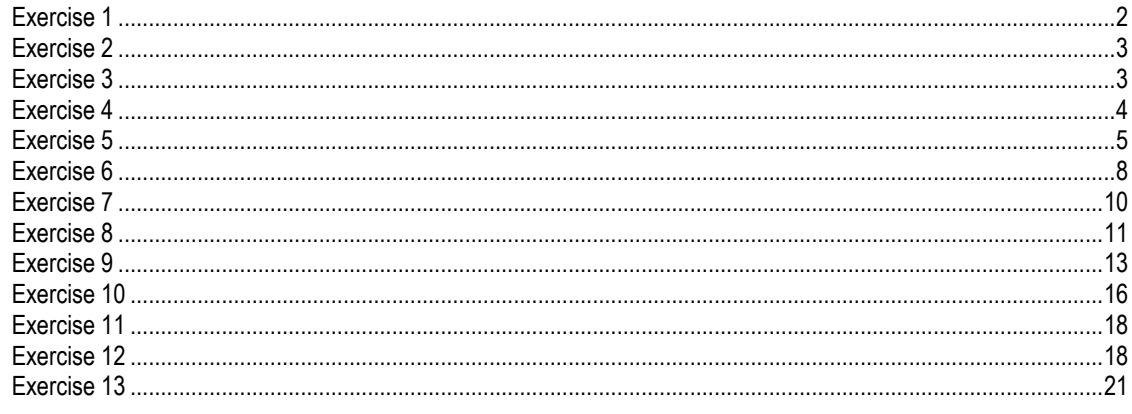

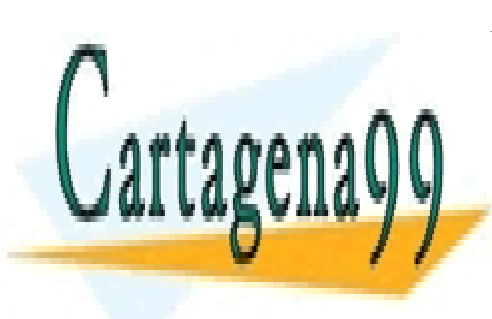

CLASES PARTICULARES, TUTORÍAS TÉCNICAS ONLINE LLAMA O ENVÍA WHATSAPP: 689 45 44 70

ONLINE PRIVATE LESSONS FOR SCIENCE STUDENTS CALL OR WHATSAPP:689 45 44 70

 $-1-$ 

#### **Revision III**

<span id="page-1-0"></span>Write a program that reads numbers from 1 to 9 in a file named "numbers.txt", counts how many times each of them appears, and creates a file named "counting.txt" with the result.

Example:

Content of the file *numbers.txt*

2 3 4 2 3 4 2 2 7 2 3 5 3 2 3 4 5 6

Content of the file *counting.txt* after execution

 $1 - 0$  times  $2 - 6$  times  $3 - 5$  times  $4 - 3$  times  $5 - 2$  times  $6 - 1$  times  $7 - 1$  times 8 – 0 times 9 – 0 times

# **SOLUTION**

```
fid = fopen('numbers.txt','rt'); 
count = zeros(1, 9);
vRead = [];
% First we read all the information in the file 
while \sim feof(fid)
   vnumber = fscanf(fid, '%d', 1);
    vRead = [vRead vnumber];
end
fclose(fid);
% Then we count how many times the numbers 1 to 9 appear in the vector 
for i=1:9
    for j=1:length(vRead) 
       if i == vRead(i)count(i) = count(i) + 1; end
    end
end
% Finally we write the result in the output file 
fid2 = fopen('counting.txt','wt');
for i=1:8
   fprintf(fid2, '%d - %d times\n',i, count(i));
end
Formulares, TUTORÍAS TÉCNICAS ONLINE
                   LLAMA O ENVÍA WHATSAPP: 689 45 44 70
                                   - - -
```
ONLINE PRIVATE LESSONS FOR SCIENCE STUDENTS CALL OR WHATSAPP:689 45 44 70

Revision III - 2 -

<span id="page-2-0"></span>Write a program for copying information introduced by the user into a text file. After program execution, all the information introduced by the user should be stored in a text file called 'output.txt'. When the user introduces a line containing only the word *bye*, the program stops. In case the program is executed again, the new information should be appended to the file.

Example of information introduced by the user:

```
This is a test
for exercise 9
cats text cats 
bye
```
Content of the file output.txt after execution:

This is a test for exercise 9 cats text cats

# **SOLUTION**

```
vfile = fopen('output.txt', 'at+');
if vfile == -1 disp('Error. Could not open the files.');
else
   sline = input(', 's');
    bFirst = 1;while not(strcmp(sline, 'bye') == 1)
         if bFirst == 1
             fprintf(vfile, '%s', sline);
            bFirst = 0;
         else
             fprintf(vfile, '\n%s', sline); 
         end
        sline = input('', 's');
     end
     fclose(vfile);
end
```
<span id="page-2-1"></span>**Exercise 3**

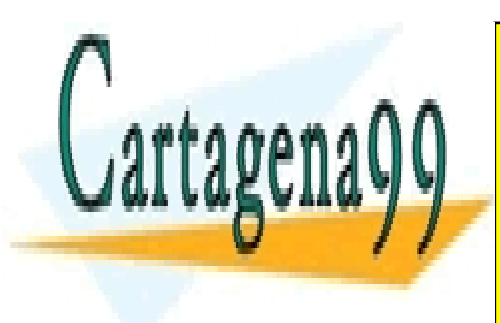

CLASES PARTICULARES, TUTORÍAS TÉCNICAS ONLINE <u>only using uppercase characters. In the set of the set of the set of the set of the set of the set of the set o</u>

> ONLINE PRIVATE LESSONS FOR SCIENCE STUDENTS CALL OR WHATSAPP:689 45 44 70

#### Revision III - 3 -

www.cartagena99.com no se hace responsable de la información contenida en el presente documento en virtud al Artículo 17.1 de la Ley de Servicios de la Sociedad de la Información y de Comercio Electrónico, de 11 de julio de 2002. Si la información contenida en el documento es ilícita o lesiona bienes o derechos de un tercero háganoslo saber y será retirada.

# **SOLUTION**

```
vfile = fopen('textfile1.txt', 'rt'); 
vfile2 = fopen('textfile2.txt', 'wt'); 
bFirst = 1;
while not (feof(vfile))
     vline= fgetl(vfile);
     if bFirst == 1
          fprintf(vfile2, '%s', upper(vline)); 
        bFirst = 0; else
          fprintf(vfile2, '\n%s', upper(vline)); 
     end
end
fclose(vfile);
fclose(vfile2);
```
## **Exercise 4**

<span id="page-3-0"></span>Write a program that asks the user to introduce the names of two text files, compares their content and indicates if they are equal.

# **SOLUTION**

```
Revision III - 4 -
vname1 = input('Introduce the name of the first file you want to compare: 
\langle,'s');
vname2 = input('Introduce the name of the second file you want to 
compare: ','s');
vfile1 = fopen(vname1, 'rt'); 
vfile2 = fopen(vname2, 'rt');if vfile1 == -1 || vfile2 == -1 disp('File not found');
else
   bEqual = 1;while (feof(vfile1) == 0) & (feof(vfile2) == 0) & (bEqual == 1)sline1 = fgets(vfile1);
        sline2 = fgets(vfile2);
        if (strcmp(sline1, sline2) == 0)bEqual = 0;
         end
    end
     % Now we need to know if the while finished because they are equal
     % or because we reached the end of one of the files
     % and the other file includes more information 
   if (bEqual == 1)if ((feof(vfile1)==1) && (feof(vfile2)==0)) || (feof(vfile1)==0
\overline{a}ber di bandar dan <mark>bola</mark>
ia Aine
\mathcal{I} be 113 kHz.
disposition files have the same content's same content's same content's same content's same content's same content
 else
Dispute 1 / The Fig. 1 ONLINE PRIVATE LESSONS FOR SCIENCE STUDENTS
 end
                   CLASES PARTICULARES, TUTORÍAS TÉCNICAS ONLINE
                   LLAMA O ENVÍA WHATSAPP: 689 45 44 70
                                     - - -
                    CALL OR WHATSAPP:689 45 44 70
```

```
 fclose(vfile2);
end
```
<span id="page-4-0"></span>Write a program for writing a text file with the times of the runners of a race. The information about the runners is stored in a file named 'hobbitrun.txt' following the format:

## *runnerid name surname age gender*

where *runnerid* and *age* are integers, *name* and *surname* are strings, and *gender* is either an F (female) or an M (male).

The times of the runners are stored in another file named 'times.txt' following the format:

## *runnerid hours:minutes:seconds*

There are three categories of runners according to their age:

- **Sub-23**, for runners below 23 years old
- **Elite**, for runners between 23 and 60 years old
- **Masters**, for runners older than 60 years old

The program should organize the information in the files and produce six files:

- m-sub23.txt: times of the male runners of the category sub-23
- *f-sub23.txt*: times of the female runners of the category sub-23
- *m-elite.txt*: times of the male runners of the category elite
- *f-elite.txt*: times of the female runners of the category elite
- *m-masters.txt*: times of the male runners of the category masters
- *f-masters.txt*: rimes of the female runners of the category master

Each file contains the information about the runners of the corresponding category, including their times.

# **FUNCTION**

```
function [indexrdo, err] = findrunner(vrunners, ndorsal) 
err = 'OK';pos = 1;indexrdo = -1;
while (pos \le length(vrunners)) && (indexrdo == -1)
 if vrunners(pos).dorsal == ndorsal
```
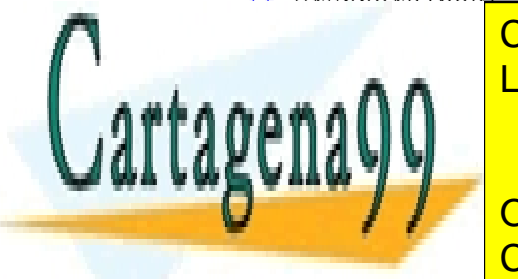

indexrdo <mark>CLASES PARTICULARES, TUTORÍAS TÉCNICAS ONLINE</mark> LLAMA O ENVÍA WHATSAPP: 689 45 44 70

> ONLINE PRIVATE LESSONS FOR SCIENCE STUDENTS CALL OR WHATSAPP:689 45 44 70

#### Revision III - 5 -

www.cartagena99.com no se hace responsable de la información contenida en el presente documento en virtud al Artículo 17.1 de la Ley de Servicios de la Sociedad de la Información y de Comercio Electrónico, de 11 de julio de 2002. Si la información contenida en el documento es ilícita o lesiona bienes o derechos de un tercero háganoslo saber y será retirada.

# MAIN PROGRAM

```
clear vstimes; 
clear runners; 
clear C;
fid = fopen('times.txt','rt');
fid2 = fopen('hobbitrun.txt','rt'); 
if (fid == -1) || (fid2 == -1) disp('Error. Could not open the files.');
else
     % Read the times 
    cont = 0;
    while feof(fid) == 0vDorsal = fscanf(fid, '%d', 1);
        vhours = f scanf(fid, '<sup>8</sup>d', 1);
        vdash = f scanf(fid, '{}^o\text{c}', 1);v \text{mins} = \text{fscanf}(\text{fid}, ' \text{ad}', 1);vdash = fscanf(fid, 'c',1);
        vseconds = fscanf(fid, '%d', 1);
        cont = cont + 1; vstimes(cont).dorsal = vDorsal; 
         vstimes(cont).hours = vhours; 
        vstimes(cont).mins = vmins;
         vstimes(cont).seconds = vseconds;
        vstimes(cont).total = vhours*3600 + vmins*60 + vseconds;
     end
     % Read the data of the runners 
    cont = 0;while feof(fid2) == 0C = textscan(fid2, '%d %s %s %d %c', 1);
        \text{cont} = \text{cont} +1;runners(cont).dorsal = C{1}(1)(1);
        runners(cont).name = C{2}{1};
        runners(cont).surname = C{3}{1};
        runners(cont).age = C{4}(1);
        runners(cont).gender = C{5}(1);
     end
     % Create the rankings, read from the times vector of structures
     % Search for corresponding runner in runners structure
    fral = fopen('m-sub23.txt','wt');bFirst1 = 1;
    frac2 = fopen('f-sub23.txt','wt');bFirst2 = 1;
    fra3 = fopen('m-elite.txt','wt');bFirst3 = 1; fra4 = fopen('f-elite.txt','wt');
    bFirst4 = 1; fra5 = fopen('m-masters.txt','wt');
    bFirst5 = 1;
     fra6 = fopen('f-masters.txt','wt');
    bFirst6 = 1;
```
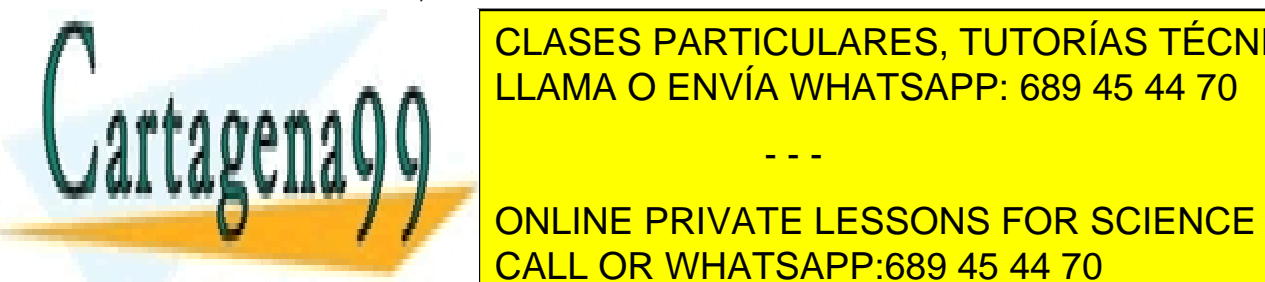

**ECLASES PARTICULARES, TUTORÍAS TÉCNICAS ONLINE** if straight straight in the 1990 of the 1990 of the 1990 of the 1990 of the 1990 of the 1990 of the 1990 of the

**FRANCE STRANGE PRIVATE LESSONS FOR SCIENCE STUDENTS** <u>CALL OR WHATSAPP:689 45 44 70</u> bFirst  $\mathcal{F} = \{x_1, x_2, \ldots, x_n\}$  , where  $\mathcal{F} = \{x_1, x_2, \ldots, x_n\}$ 

#### Revision III - 6 -

www.cartagena99.com no se hace responsable de la información contenida en el presente documento en virtud al Artículo 17.1 de la Ley de Servicios de la Sociedad de la Información y de Comercio Electrónico, de 11 de julio de 2002. Si la información contenida en el documento es ilícita o lesiona bienes o derechos de un tercero háganoslo saber y será retirada.

```
Revision III - 7 -
                      bFirst1 = 0;
                   end
                else
                  fra = fra:
                   if bFirst2 == 1bFirst = 1;bFirst2 = 0; end
                end
            elseif runners(indexrun).age < 60
                if runners(indexrun).gender == 'M'
                  fra = fra3;if bFirst3 == 1bFirst = 1;bFirst3 = 0; end
                else
                  fra = fra4;
                   if bFirst4 == 1bFirst = 1;bFirst4 = 0; end
                end
            elseif runners(indexrun).gender == 'M'
               fra = fra5;if bFirst5 == 1bFirst = 1;bFirst5 = 0;
                end
            else
               fra = frac:if bFirst6 == 1bFirst = 1;
                  bFirst6 = 0; end
            end
        end
        if bFirst == 1
            fprintf(fra,'%d %s %s %d-%d-%d', runners(indexrun).dorsal, 
runners(indexrun).name, runners(indexrun).surname, vstimes(i).hours, 
vstimes(i).mins, vstimes(i).seconds); 
           bFirst = 0;
        else
            fprintf(fra,'\n%d %s %s %d-%d-%d', runners(indexrun).dorsal, 
runners(indexrun).name, runners(indexrun).surname, vstimes(i).hours, 
vstimes(i).mins, vstimes(i).seconds); 
        end 
    end
end
fclose(fra1);
fclose(fra2); 
fclose(fra3); 
fclose(fra6); 
AAAAAgrenau
                  CLASES PARTICULARES, TUTORÍAS TÉCNICAS ONLINE
                  LLAMA O ENVÍA WHATSAPP: 689 45 44 70
                                  - - -
                  ONLINE PRIVATE LESSONS FOR SCIENCE STUDENTS
                  CALL OR WHATSAPP:689 45 44 70
```
<span id="page-7-0"></span>IKEA asked you to write a program to help their customers when selecting the furniture that best suits their necessities.

The IKEA catalog is stored in file 'IKEA.txt' following the format:

*productID name type weight height price color*

where *productID* is an integer, *name*, *type* and *color* are strings and *weight*, *height* and *price* are numbers with decimals.

The program should allow the user to:

1.- Display the information about a particular product identified by its name on screen. The program asks the user to introduce the name of the product and displays the product's information.

2.- Display all the products of a specific type. The user should be able to filter the search by weight and height (display only the products whose dimensions are smaller than a given weight and height introduced by the user).

Note: Try to solve the problem splitting the code into functions. For example: searchByProduct, searchByCategory, …

Example of execution:

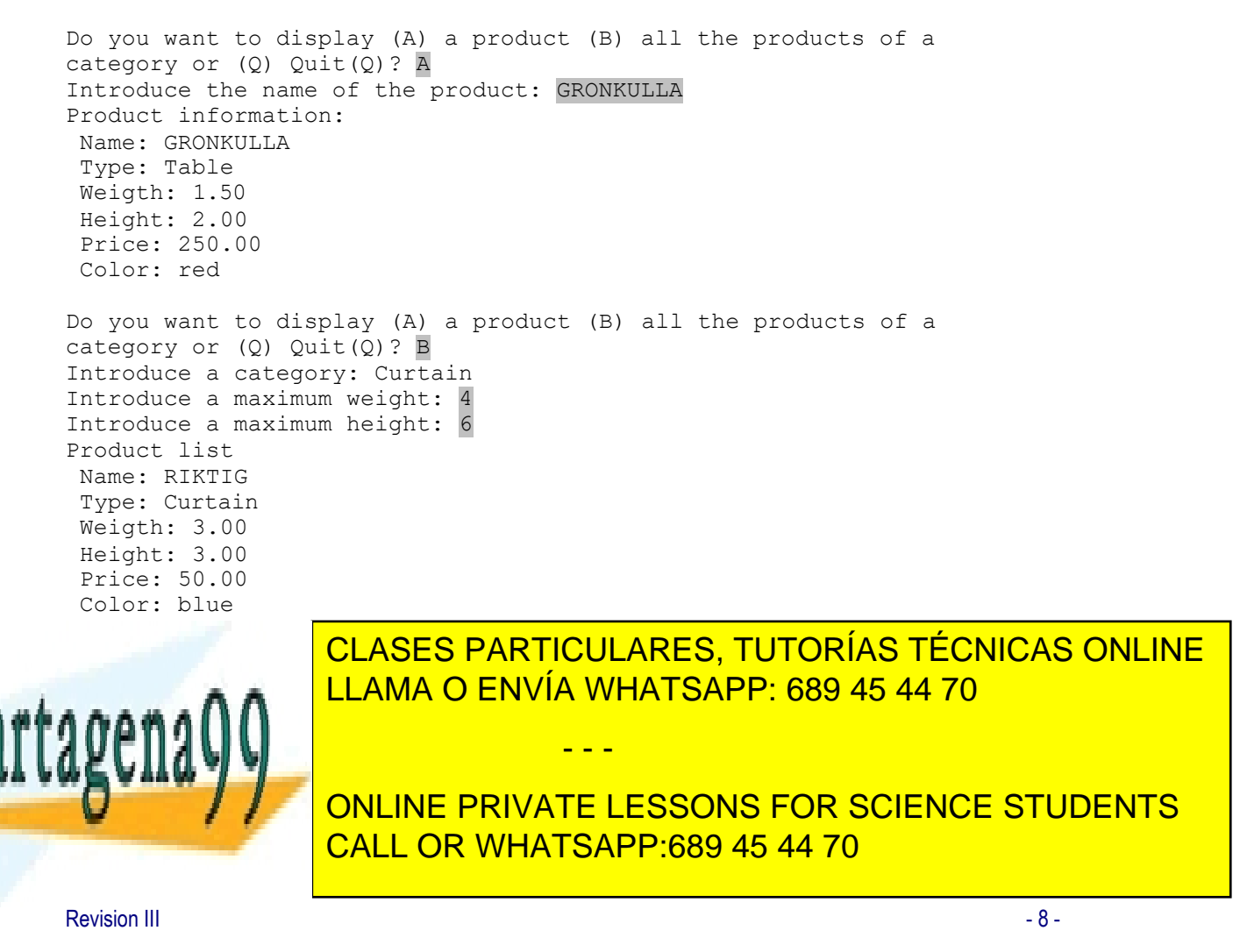

### **FUNCTIONS**

```
function [pos] = searchByProduct (vproducts, sname) 
pos = 0;bFound = 0;
while ((bFound == 0) && (pos < length(vproducts)))
    pos = pos +1; if (strcmp(vproducts(pos).name, sname) == 1) 
        bFound = 1; end
end
if bFound == 0pos = -1; % If not found, return -1end
end
function [vect] = searchByCategory (vproducts, scat, maxw, maxh) 
vect = [];
for i=1:length(vproducts)
    if ((strcmp(vproducts(i).category, scat) == 1) \&\&(vproducts(i).weight <= maxw) && (vproducts(i).height <= maxh))
        vect = [vect i]; end
end
end
function [] = displayProductInfo (vproducts, pos) 
fprintf('\n Name: %s', vproducts(pos).name);
fprintf('\n Type: %s',vproducts(pos).category); 
fprintf('\n Weight: %.2f',vproducts(pos).weight); 
fprintf('\n Height: %.2f',vproducts(pos).height); 
fprintf('\n Price: %.2f',vproducts(pos).price); 
fprintf('\n Color: %s',vproducts(pos).color);
end
```
### MAIN PROGRAM

```
Revision III - 9 -
clear;
fid = fopen('IKEA.txt','rt'); 
if fid == -1 disp('Error when opening the file');
else
    i = 0;while feof(fid) == 0C = textscan(fid, '%s %s %s %f %f %f %s', 1);
         i = i +1;product \sqrt{214.050 \text{ N}}productive and the Ca<sub>2</sub> in CLASES PARTICULARES, TUTORÍAS TÉCNICAS ONLINE
production in the C<sub>atego</sub>ry – C<sub>atego</sub>ry – C<sub>atego</sub>ry – C<sub>atego</sub>ry – Category – Category – Category – Category – Category – Category – Category – Category – Category – Category – Category – Category – Category – Category 
p_{A,A,A,A}(\hat{h}).weight = C{4}
 product(i).height = C{5}(1);
 product(i).price = C{6}(1);
Product City on COVERT CONCRETED EXAMPLE STRANGE STRANGE STUDENTS
 end
 opt = 'x'; % Can be anything, necessary to get into while loop 
CALL OR WHATSAPP:689 45 44 70
                                             - - -
```

```
fprintf('\n'\n');
         opt = input('Do you want to display (A) a product (B) all the
products of a category or (Q) Quit? ','s');
        while ((opt \sim= 'A') && (opt \sim= 'B') && (opt \sim= 'Q'))
              disp('Wrong option');
              opt = input('Do you want to display (A) a product (B) all the 
products of a category or (Q) Quit? ','s');
         end
        if opt == 'A' name = input('Introduce the name of the product: ','s'); 
             index = searchByProduct(produced, name);if index == -1 disp('Error, product not found');
              else
                  disp ('Product information:'); 
                 displayProductInfo(product, index);
              end
         elseif opt == 'B'
             category = input('Introduce a category: ','s'); 
             maxw = input('Introduce a maximum weight: ');
            \text{maxh} = \text{input('Introduce a maximum height: ')};vindex = searchByCategory(product, category, maxw, maxh) ;
              disp('Product list');
              for j=1:length(vindex) 
                 displayProductInfo(product, vindex(j));
              end
         end
     end
end
```
<span id="page-9-0"></span>Write a program that reads numbers in a file named "numbers2.txt", counts how many times each of them appears, and creates a file named "counting2.txt" with the result. Note: it will only print the numbers which appear in the file (this is a different problem as the one presented in the first exercise). Example:

Content of the file numbers2.txt 29 3 20 3 4 23 2 7 2 23 5 3 2 31 4 5 60

Content of the file counting2.txt after the execution

29 - 1 times  $3 - 3$  times 20 - 1 times  $4 - 2$  times

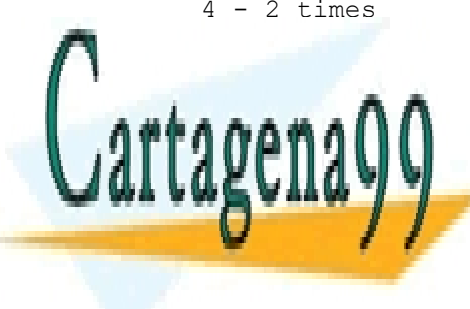

CLASES PARTICULARES, TUTORÍAS TÉCNICAS ONLINE LLAMA O ENVÍA WHATSAPP: 689 45 44 70

ONLINE PRIVATE LESSONS FOR SCIENCE STUDENTS CALL OR WHATSAPP:689 45 44 70

#### Revision III - 10 Annual 10 Annual 10 Annual 10 Annual 10 Annual 10 Annual 10 Annual 10 Annual 10 Annual 10 An

www.cartagena99.com no se hace responsable de la información contenida en el presente documento en virtud al Artículo 17.1 de la Ley de Servicios de la Sociedad de la Información y de Comercio Electrónico, de 11 de julio de 2002. Si la información contenida en el documento es ilícita o lesiona bienes o derechos de un tercero háganoslo saber y será retirada.

# **SOLUTION**

```
fid = fopen('numbers2.txt','rt');
% strcount is a structure in which we will store the numbers and the 
times they appear
clear strcount;
vRead = [];
% first, we read all the information in the file 
while feof(fid) == 0vnumber = f<sub>scant</sub>(fid, '&d', 1);
     vRead = [vRead vnumber];
end
fclose(fid);
% index indicates the position of the vector of structures in which we 
are putting the information 
index = 0;
while length (vRead) >= 1index = index + 1;
     % we take the first number from vRead and we set the count to one
    strcount(index).number = vRead(1);
     strcount(index).times = 1;
     % then, we delete the number from the vector 
    vRead(1) = [];
     % and count how many times the number appears in the rest of the 
vector
    j = 1;while j \leq length (vRead)
        if strcount(index).number == vRead(j) % each time we find the number in the vector we increase its
counter and delete it from the vector
            strcount(index).times = strcount(index).times + 1;
            vRead(i) = [];
         else
            j = j + 1; end
     end
end
% finally, we write the result to the output file 
fid2 = fopen('counting2.txt','wt');
for i=1:length(strcount)-1
     fprintf(fid2, '%d - %d times\n',strcount(i).number, 
strcount(i).times);
end
% we make sure that the last line doesn't create an extra blank line
fprintf(fid2, '%d - %d times',strcount(length(strcount)).number, 
strcount(length(strcount)).times);
fclose(fid2);
```
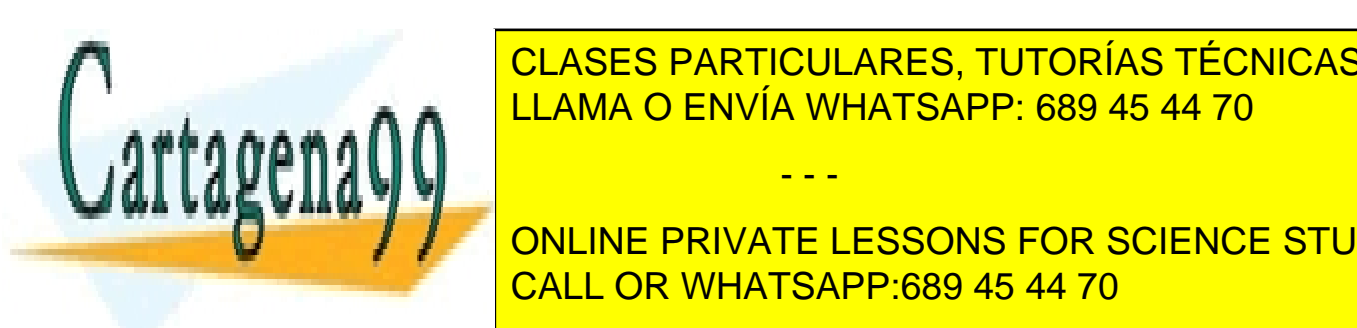

CLASES PARTICULARES, TUTORÍAS TÉCNICAS ONLINE LLAMA O ENVÍA WHATSAPP: 689 45 44 70

<span id="page-10-0"></span>**ONLINE PRIVATE LESSONS FOR SCIENCE STUDENTS** CALL OR WHATSAPP:689 45 44 70

#### Revision III - 11 Annual 1990 - 12 Annual 1990 - 12 Annual 1990 - 12 Annual 1990 - 12 Annual 1990 - 14 Annual 1

www.cartagena99.com no se hace responsable de la información contenida en el presente documento en virtud al Artículo 17.1 de la Ley de Servicios de la Sociedad de la Información y de Comercio Electrónico, de 11 de julio de 2002. Si la información contenida en el documento es ilícita o lesiona bienes o derechos de un tercero háganoslo saber y será retirada.

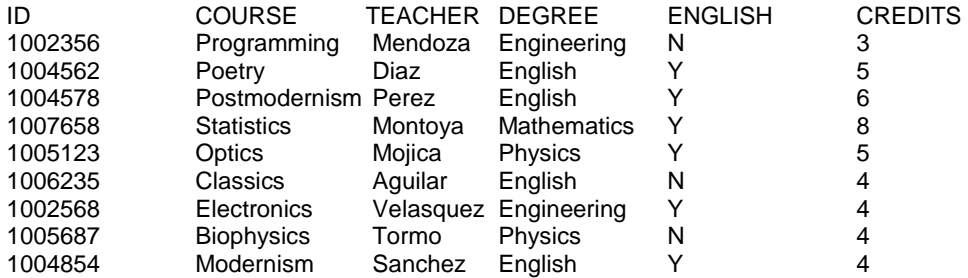

The program asks the user to introduce from which degree they would like to choose a course, and whether he/she would like the course to be in English. Next, the program will display the available courses according to the user's criteria. The user is then asked to choose from the available courses according to their criteria until they introduce an empty string.

At the end, the program generates the file *choices.txt* that lists the courses chosen, as well as the total number of credits.

### Example of execution:

From which degree would you like to choose a course? English Would you like the course to be in English  $(Y/N)$ ? Y These are the courses available according to your criteria: English: Poetry, Credits: 5 English: Postmodernism, Credits: 6 English: Modernism, Credits: 4 Introduce name of course: Poetry Introduce name of course: Modernism Introduce name of course: File created successfully!

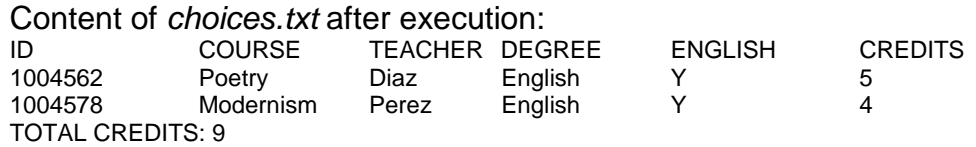

# **SOLUTION**

```
clear; 
clc;
fid = fopen('courses.txt', 'rt'); 
if fid < 0
     disp('Error opening file');
else
     %READ FILE AND STORE CONTENTS 
firstline <mark>CLASES PARTICULARES, TUTORÍAS TÉCNICAS ONLINE</mark>
<u>LLAMA O ENVÍA WHATSAPP: 689 45 44 70</u>
1.675888111info = textscan(i); info = textscan(i); info = textscan(i); info = textscan(i); info = textscan(i); info = textscan(i); info = textscan(i); info = textscan(i); info = textscan(i); info = textscan(i); info = textscan(i); in
\alpha \in \mathcal{C} if \alpha \in \mathcal{C} courses(i).course = info{2}{1}; 
COURSES(i). ONLINE PRIVATE LESSONS FOR SCIENCE STUDENTS
 courses(i).degree = info{4}{1}; 
CALL OR WHATSAPP:689 45 44 70
                                             - - -
```
#### Revision III - 12

```
courses(i).credits = info{6}(1);
     end
end
fclose(fid);
%DISPLAY AVAILABLE COURSES
disp('The courses available are'); 
for i = 1: length (courses)
     fprintf('%s: %s (English: %s, Credits: %d)\n', courses(i).degree, 
courses(i).course, courses(i).english, courses(i).credits);
end
%ASK FOR DEGREE AND ENGLISH
degree = input('From which degree would you like to choose a course? ', 
's'); 
english = input ('Would you like the course to be in English (Y/N)? ',
\mathbf{I} s<sup>\mathbf{I}</sup>) :
%LIST AVAILABLE COURSES
disp('These are the courses available according to your criteria:'); 
for i = 1: length (courses)
     if strcmpi(courses(i).degree, degree) && courses(i).english == 
english 
         fprintf('%s: %s, Credits: %d\n', courses(i).degree, 
courses(i).course, courses(i).credits); 
     end
end
%CHOOSE COURSE
course = input('Introduce name of course: ', 's');
choices = [];
credits = 0;
while (isempty(course) == 0) 
     for i=1:length(courses)
         if strcmpi(courses(i).course, course) && 
strcmpi(courses(i).degree, degree) && courses(i).english == english
             choices = [choices countest(i)]; credits = credits + courses(i).credits;
         end
     end
     course = input('Introduce name of course: ', 's');
end
%GENERATE OUTPUT
fid2 = fopen('choices.txt', 'wt'); 
fprintf(fid2, firstline);
for i = 1: length (choices)
     fprintf(fid2, '%s %s %s %s %s %d\n', choices(i).id, 
choices(i).course, choices(i).teacher, choices(i).degree, 
choices(i).english, choices(i).credits);
end
fprintf(fid2, 'TOTAL CREDITS: %d', credits); 
CLASES PARTICULARES, TUTORÍAS TÉCNICAS ONLINE
     Exercise 9
 Modify the previous program to control the property on LINE PRIVATE LESSONS FOR SCIENCE STUDENTS
 same course in the program should display and program should display and \overline{\phantom{a}} CALL OR WHATSAPP:689 45 44 70 \overline{\phantom{a}}LLAMA O ENVÍA WHATSAPP: 689 45 44 70
                                        - - -
```
<span id="page-12-0"></span>Revision III - 13

message and ignore the last selection.

#### Example of execution:

From which degree would you like to choose a course? English Would you like the course to be in English  $(Y/N)$ ? Y These are the courses available according to your criteria: English: Poetry, Credits: 5 English: Postmodernism, Credits: 6 English: Modernism, Credits: 4 Introduce name of course: Poetry Introduce name of course: Modernism Introduce name of course: Poetry Sorry, you already selected the course Poetry of the degree English. Introduce name of course: File created successfully!

#### Content of *choices.txt* after execution:

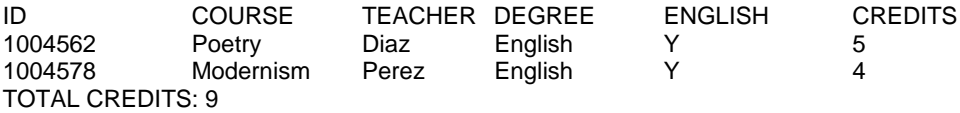

# **SOLUTION**

```
clear; 
clc;
fid = fopen('courses.txt', 'rt'); 
if fid < 0
     disp('Error opening file');
else
     %READ FILE AND STORE CONTENTS 
    i = 0;firstline = fgets(fid);
    while (feof(fid) == 0)i = i + 1;info = textscan(fid, '%s %s %s %s %s %d', 1);
        courses(i).id = info{1}{1};
        courses(i).course = info{2}{1};
        courses(i).teacher = info{3}{1};
        courses(i).degree = info{4}{1};
        courses(i).english = info{5}{1};
        courses(i).credits = info{6}(1);
     end
```

```
end
fclose(fid);
```
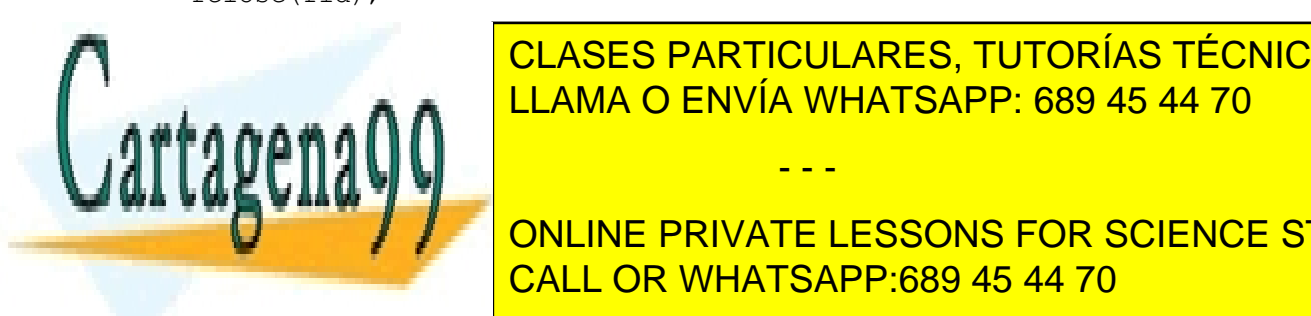

**CLASES PARTICULARES, TUTORÍAS TÉCNICAS ONLINE** <u>For i and the Islama O ENVÍA WHATSAPP: 689 45 44 70</u>

**CALL OR WHATSAPP:689 45 44 70** ONLINE PRIVATE LESSONS FOR SCIENCE STUDENTS

#### Revision III - 14

www.cartagena99.com no se hace responsable de la información contenida en el presente documento en virtud al Artículo 17.1 de la Ley de Servicios de la Sociedad de la Información y de Comercio Electrónico, de 11 de julio de 2002. Si la información contenida en el documento es ilícita o lesiona bienes o derechos de un tercero háganoslo saber y será retirada.

```
degree = input('From which degree would you like to choose a course? ', 
's');
english = input ('Would you like the course to be in English (Y/N)? ',
's<sup>'</sup>);
%LIST AVAILABLE COURSES
disp('These are the courses available according to your criteria:'); 
for i = 1: length (courses)
    if strcmpi(courses(i).degree, degree) &\& courses(i).english ==
english
          fprintf('%s: %s, Credits: %d\n', courses(i).degree, 
courses(i).course, courses(i).credits);
end
end
%CHOOSE COURSE
course = input('Introduce name of course: ', 's'); 
choices = [];
credits = 0;
while (isempty(course) == 0) for i=1:length(courses)
          if strcmpi(courses(i).course, course) && 
strcmpi(courses(i).degree, degree) && courses(i).english == english
              % Check that the course has not been selected already 
             bFound = 0;j = 0;while (bFound == 0) & (j < length (choices))j = j + 1; if strcmpi(choices(j).course, course) 
                      bFound = 1;
                   end
              end
              if bFound == 1
                   fprintf('Sorry, you already selected the course %s of the 
degree %s.\n', choices(j).course, choices(j).degree);
              else
                   choices = [choices courses(i)];
                   credits = credits + courses(i).credits; 
              end
          end
     end
     course = input('Introduce name of course: ', 's');
end
%GENERATE OUTPUT
fid2 = fopen('choices.txt', 'wt'); 
fprintf(fid2, firstline);
for i = 1: length (choices)
     fprintf(fid2, '%s %s %s %s %s %d\n', choices(i).id, 
choices(i).course, choices(i).teacher, choices(i).degree, 
choices(i).english, choices(i).credits);
end
Ferrint (fid<mark>-clases particulares, tutorías técnicas online</mark>
disposite the created successfully in the created successfully in the created successfully in the created successfully in the created successfully in the created successfully in the created successfully in the created succ
```
ONLINE PRIVATE LESSONS FOR SCIENCE STUDENTS CALL OR WHATSAPP:689 45 44 70

Revision III - 15

www.cartagena99.com no se hace responsable de la información contenida en el presente documento en virtud al Artículo 17.1 de la Ley de Servicios de la Sociedad de la Información y de Comercio Electrónico, de 11 de julio de 2002. Si la información contenida en el documento es ilícita o lesiona bienes o derechos de un tercero háganoslo saber y será retirada.

<span id="page-15-0"></span>Write a program that creates a file containing a list of offers for Black Friday. The program processes a list of products contained in a file named *products.txt*  following this format:

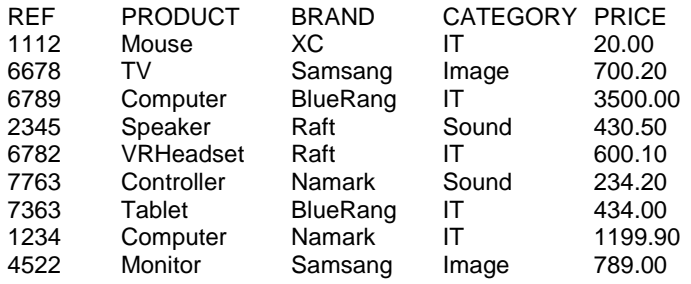

and a list of discounts to apply contained in a file named *discounts.txt* like this:

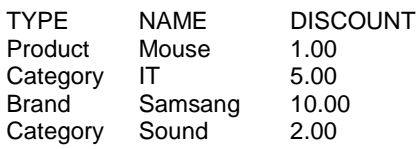

When the discount type is *Category* the discount should be applied to all the products of the specified category, when the type is *Brand* to all the products of that Brand, if it's *Produc*t to that specific product. The discounts should be applied in the order that they appear in the file, and the price of a product might be reduced as a result of the application of more than one discount.

The program should generate a file *offers.txt* with a similar format as the file *products.txt* but containing only the products whose prices have been reduced by discounts, and their current price (after applying the discounts).

For example, the file *offers.txt* for the examples of files *products.txt* and *discounts.txt* above should be:

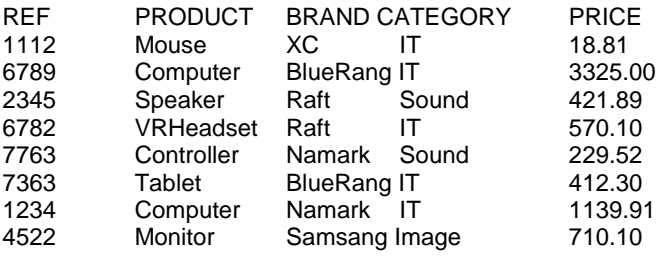

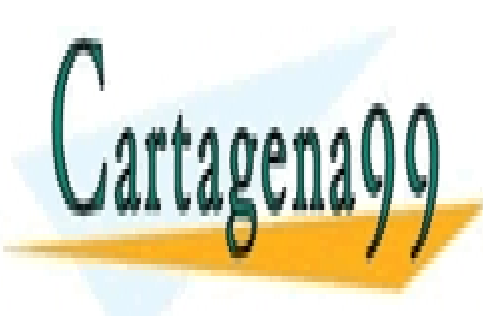

CLASES PARTICULARES, TUTORÍAS TÉCNICAS ONLINE LLAMA O ENVÍA WHATSAPP: 689 45 44 70

**fid and the following PRIVATE LESSONS FOR SCIENCE STUDENTS** disposition of the CALL OR WHATSAPP:689 45 44 70

#### Revision III - 16 Australia - 16 Australia - 16 Australia - 16 Australia - 16 Australia - 16 Australia - 16 Au

www.cartagena99.com no se hace responsable de la información contenida en el presente documento en virtud al Artículo 17.1 de la Ley de Servicios de la Sociedad de la Información y de Comercio Electrónico, de 11 de julio de 2002. Si la información contenida en el documento es ilícita o lesiona bienes o derechos de un tercero háganoslo saber y será retirada.

```
Revision III - 17
    i = 0;firstline = fgets(fid);
    while (feof(fid) ==0)
        i = i + 1;info = textscan(fid, '%d %s %s %s %.2f', 1);
        products(i).id = info{1}(1);
        products(i).name = info{2}{1};
        products(i).brand = info(3){1};
        products(i).category = info{4}{1};products(i).price = info{5}(1);
        products(i).newprice = info{5}(1);
     end
end
fclose(fid);
disp('Available products:');
for i=1:length(products)
     fprintf('%d %s %s %s %.2f\n', products(i).id, products(i).name, 
products(i).brand, products(i).category, products(i).price');
end
fid2 = fopen('discounts.txt', 'rt'); 
if fid2 < 0
     disp('Error opening file');
else
    i = 0;firstline = fgets(fid2);
    while (feof(fid2) == 0)info = textscan(fid2, '%s %s %.2f', 1);
        discount.type = info{1}{1};discount.name = info{2}{1};
        discount.value = info(3)(1);
         for j=1:length(products)
             if ((strcmp(discount.type, 'Product') == 1) && 
(strcmp(products(j).name, discount.name) == 1))
                products(j).newprice = products(j).newprice -
(discount.value*products(j).newprice/100);
             elseif ((strcmp(discount.type, 'Category') == 1) && 
(strcmp(products(j).category, discount.name) == 1))
                 products(j).newprice = products(j).newprice -
(discount.value*products(j).newprice/100);
             elseif ((strcmp(discount.type, 'Brand') == 1) && 
(strcmp(products(j).brand, discount.name) == 1)products(j).newprice = products(j).newprice -
(discount.value*products(j).newprice/100);
             end
         end
     end
end
fclose(fid2);
fid3 = fopen('offers.txt', 'wt'); 
if fid3 < 0
     disp('Error opening file');
for it is the 1:1:1e is the latter of the LLAMA O ENVÍA WHATSAPP: 689 45 44 70
 if (products(i).newprice ~= products(i).price) 
i (believed the i, a.e. with a strong strong strong strong strong strong strong strong strong strong strong strong strong strong
DECEMBERIVATE LESSONS FOR SCIENCE STUDENTS
products(i).newprice, including the products of \mathcal{D}_1 bFirst = 0;
CALL OR WHATSAPP:689 45 44 70
                    CLASES PARTICULARES, TUTORÍAS TÉCNICAS ONLINE
                                     - - -
```

```
 fprintf(fid3,'\n%d %s %s %s %.2f',products(i).id, 
products(i).name, products(i).brand, products(i).category, 
products(i).newprice);
             end
         end
     end
end
fclose(fid3);
```
<span id="page-17-0"></span>Modify the previous program so that it allows the user to select which discounts to apply. The program offers three types of discounts: by category, by brand and by product. The user selects one of them, and then the program asks again if he/she wants to apply another discount until the user introduces an empty string. Then, the program generates a file *offers.txt* considering only the discounts in the *discounts.txt* file that match the user selection.

Example of execution:

```
** Types of discounts available **
- Product
- Category
- Brand
Introduce which type of discount you want to apply? Product
Introduce which type of discount you want to apply? Brand
Introduce which type of discount you want to apply?
```
Content of the file *offers.txt* after running the program:

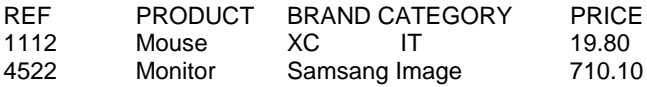

# <span id="page-17-1"></span>**SOLUTION**

```
Revision III - 18
clear; 
clc;
fid = fopen('products.txt', 'rt'); 
if fid < 0
      disp('Error opening file');
else
     i = 0;firstline = fgets(fid);
     while (feof(fid) == 0)i = i + 1;
          int_0 = int_0 + evproducts de <mark>CLASES PARTICULARES, TUTORÍAS TÉCNICAS ONLINE</mark>
products \frac{1}{1}; \frac{1}{2}; \frac{1}{2}; \frac{1}{2}; \frac{1}{2}; \frac{1}{2}; \frac{1}{2}; \frac{1}{2}; \frac{1}{2}; \frac{1}{2}; \frac{1}{2}; \frac{1}{2}; \frac{1}{2}; \frac{1}{2}; \frac{1}{2}; \frac{1}{2}; \frac{1}{2}; \frac{1}{2}; \frac{1}{2}; \fracproducts in the info{3}{3} and \overline{3}{} in \overline{3}{} in the info{3}} in the info{3}} and in the interval of ENVÍA WHATSAPP: 689 45 44 70
 products(i).category = info{4}{1}; 
pproducts \mathbf{v} and \mathbf{v} in \mathbf{v} in \mathbf{v} end
end
fclose(fid);
                                                - - -
                          ONLINE PRIVATE LESSONS FOR SCIENCE STUDENTS
                          CALL OR WHATSAPP:689 45 44 70
```

```
for i=1:length(products)
     fprintf('%d %s %s %s %.2f\n', products(i).id, products(i).name, 
products(i).brand, products(i).category, products(i).price');
end
disp('** Types of discounts available **'); 
disp('- Product');
disp('- Category');
disp('- Brand');
sString = input('Introduce which type of discount you want to apply: 
','s');
count = 0;while isempty(sString) == 0
    count = count + 1;
    selection{count} = sString;
    sString = input('Introduce which type of discount you want to apply: 
','s');
end
fid2 = fopen('discounts.txt', 'rt'); 
if fid2 < 0
     disp('Error opening file');
else
    i = 0;firstline = fgets(fid2);
    while (feof(fid2) == 0)info = textscan(fid2, '%s %s %.2f', 1);
        discount.type = info{1}{1};
        discount.name = info{2}{1};
        discount.value = info(3)(1);
        bfound = 0:
        1 = 0:
        while (bFound == 0) && (1 < length(selection))
            1 = 1 + 1; if strcmpi(selection{l}, discount.type) 
                bFound = 1;
             end
         end
        if bFound == 1 for j=1:length(products)
                 if ((strcmp(discount.type, 'Product') == 1) && 
(strcmp(products(j).name, discount.name) == 1))
                    products(j).newprice = products(j).newprice -
(discount.value*products(j).newprice/100);
                 elseif ((strcmp(discount.type, 'Category') == 1) && 
(strcmp(products(j).category, discount.name) == 1))
                    products(j).newprice = products(j).newprice -
(discount.value*products(j).newprice/100);
                 elseif ((strcmp(discount.type, 'Brand') == 1) && 
(strcmp(products(j).brand, discount.name) == 1) products(j).newprice = products(j).newprice -
(discount.value*products(j).newprice/100);
ia aia
end
                    CLASES PARTICULARES, TUTORÍAS TÉCNICAS ONLINE
                    LLAMA O ENVÍA WHATSAPP: 689 45 44 70
```
**Fig.3**  $\blacksquare$   $\blacksquare$   $\blacks$ CALL OR WHATSAPP:689 45 44 70

#### Revision III - 19

fclose(fid2);

if fid3 < 0

www.cartagena99.com no se hace responsable de la información contenida en el presente documento en virtud al Artículo 17.1 de la Ley de Servicios de la Sociedad de la Información y de Comercio Electrónico, de 11 de julio de 2002. Si la información contenida en el documento es ilícita o lesiona bienes o derechos de un tercero háganoslo saber y será retirada.

```
else
    bFirst = 1;
     for i=1:length(products)
         if (products(i).newprice ~= products(i).price) 
            if (bFirst == 1) fprintf(fid3,'%d %s %s %s %.2f',products(i).id, 
products(i).name, products(i).brand, products(i).category, 
products(i).newprice);
                bFirst = 0; else
                  fprintf(fid3,'\n%d %s %s %s %.2f',products(i).id, 
products(i).name, products(i).brand, products(i).category, 
products(i).newprice);
             end
         end
     end
end
fclose(fid3);
```
Write a program that reads from a file named *schools.txt* that lists different dance style courses for two different dance schools, *CityDance* and *DanceCenter,* like this:

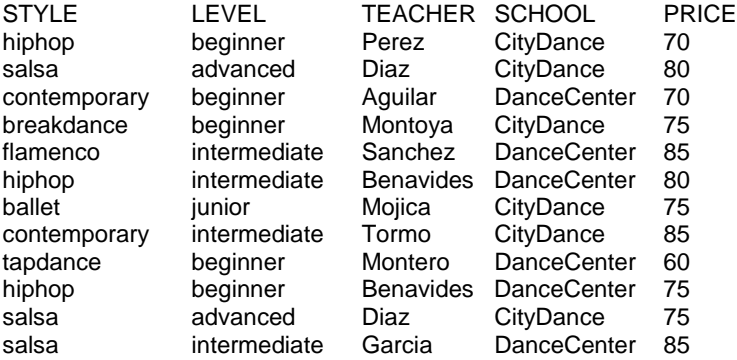

The program will generate a file *schoolcourses.txt* containing a list of the available dance styles courses organized per dance school: first all the courses of the school *CityDance*, and next the ones of *DanceCenter*.

# Content of *schoolcourses.txt* after execution:

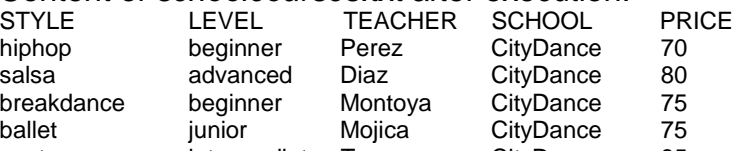

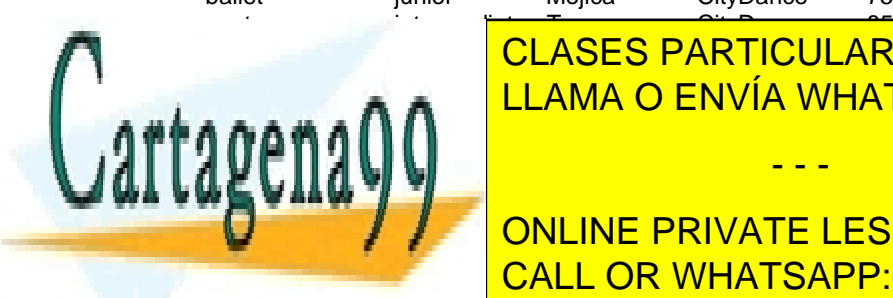

#### salsa advanced <mark>CLASES PARTICULARES, TUTORÍAS TÉCNICAS ONLINE</mark> contemporary beginner Aguilar DanceCenter 70 and 2011 and 2012 and 2012 and 2013 and 2013 and 2013 and 2013 and 2013 and 2013 and 2013 and 2013 and 2013 and 2013 and 2013 and 2013 and 2013 and 2013 and 2013 and 2013 and 20 <u>flamenco internet Center and Sanchez Dance Sanchez Dance Sanchez Dance 85 44 70</u>

**ONLINE PRIVATE LESSONS FOR SCIENCE STUDENTS** CALL OR WHATSAPP:689 45 44 70

#### Revision III - 20

www.cartagena99.com no se hace responsable de la información contenida en el presente documento en virtud al Artículo 17.1 de la Ley de Servicios de la Sociedad de la Información y de Comercio Electrónico, de 11 de julio de 2002. Si la información contenida en el documento es ilícita o lesiona bienes o derechos de un tercero háganoslo saber y será retirada.

# **SOLUTION**

```
clear; 
clc;
fid = fopen('schools.txt', 'rt');
fid2 = fopen('schoolcourses.txt', 'wt'); 
if (fid < 0) || (fid2 <0)
     disp('Error opening file');
else
     %READ FILE AND STORE CONTENTS
    centers = {'CityDance', 'DanceCenter'};
    i = 0;firstline = fgets(fid);
    while (feof(fid) == 0)i = i + 1;info = textscan(fid, '%s %s %s %s %d', 1);
        schools(i).style = info{1}{i}schools(i).level = info{2}{1};
        schools(i).teacher = info{3}{1};
        schools(i).school = info{4}{1};
        schools(i).price = info{5}(1);
     end
end
fclose(fid);
%DISPLAY AVAILABLE STYLES
disp('The dance styles available are:');
fprintf(fid2,'STYLE\tLEVEL\tTEACHER\tSCHOOL\tPRICE');
for i = 1:2fprintf('IN %s:\n', upper(centers{i}));
    for j = 1: length (schools)
         if strcmpi(centers{i}, schools(j).school)
            fprintf('%s - %s - price: %d\n', schools(j).style,
schools(j).level, schools(j).price);
             fprintf(fid2,'\n%s\t%s\t%s\t%s\t%d', schools(j).style, 
schools(j).level, schools(j).teacher, schools(j).school, 
schools(j).price);
         end
     end
end
fclose(fid2);
disp('File created successfullly!');
```
# <span id="page-20-0"></span>**Exercise 13**

Modify the previous program so that the program saves the list with courses organized by school and by level (first junior courses, next beginner, next intermediate and next advanced), as in the following example:

- - -

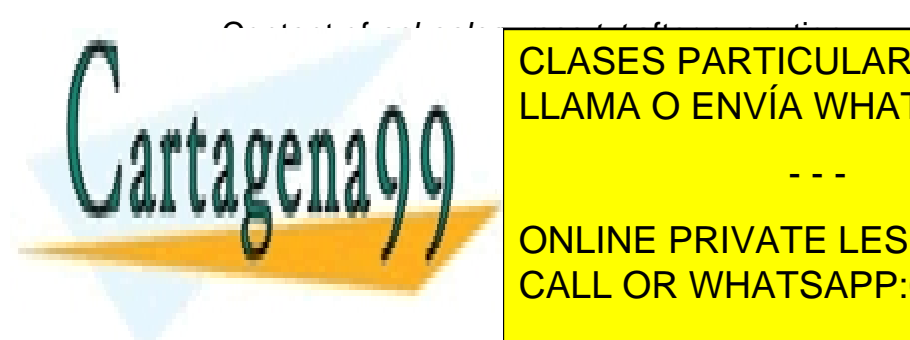

STYLE LEVEL TEACHER SCHOOL PRICE LEVEL TO CHANGE THE LABOUR SCHOOL PRICE AND TO LABOUR SCHOOL PRICE AND TO LA ballet junior Mojica <mark>LLAMA O ENVÍA WHATSAPP: 689 45 44 70</mark> CLASES PARTICULARES, TUTORÍAS TÉCNICAS ONLINE

salsa advanced Diaz CityDance 75 **CONTEMPORARY DANCE DESSONS FOR SCIENCE STUDENTS** tandance beginner Monter <mark>CALL OR WHATSAPP:689 45 44 70</mark>

#### Revision III - 21 Annual 2012 - 2013 - 2014 - 2014 - 2014 - 2014 - 2014 - 2014 - 2014 - 2014 - 2015 - 2014 - 20

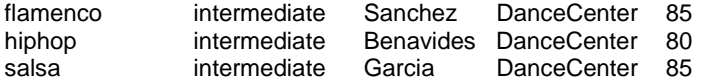

# **SOLUTION**

```
clear; 
clc;
fid = fopen('schools.txt', 'rt');
fid2 = fopen('schoolcourses.txt', 'wt'); 
if (fid < 0) || (fid2 <0)
     disp('Error opening file');
else
     %READ FILE AND STORE CONTENTS
     centers = {'CityDance', 'DanceCenter'};
     levels = {'junior', 'beginner', 'intermediate', 'advanced'}; 
    i = 0;firstline = fgets(fid);
    while (feof(fid) == 0)i = i + 1;info = textscan(fid, '%s %s %s %s %d', 1);
        schools(i).style = info{1}{i}schools(i).level = info{2}{1};
        schools(i).teacher = info(3){1};schools(i).school = info{4}{1};
        schools(i).price = info{5}(1);
     end
end
fclose(fid);
%DISPLAY AVAILABLE STYLES
disp('The dance styles available are:');
fprintf(fid2,'STYLE\tLEVEL\tTEACHER\tSCHOOL\tPRICE'); 
for i = 1:2 fprintf('IN %s:\n', upper(centers{i})); 
    for k = 1: length (levels)
        fprintf('LEVEL %s:\n', upper(levels{k}));
        for j = 1: length (schools)
            if (strcmpi(centers{i}, schools(j).school) == 1) &&&&&&\n(strcmpi(levels(k), schools(j).level) == 1)fprintf('%s - %s - price: %d\n', schools(j).style,
schools(j).level, schools(j).price);
                 fprintf(fid2,'\n%s\t%s\t%s\t%s\t%d', schools(j).style, 
schools(j).level, schools(j).teacher, schools(j).school, 
schools(j).price);
             end
         end
     end
end
```
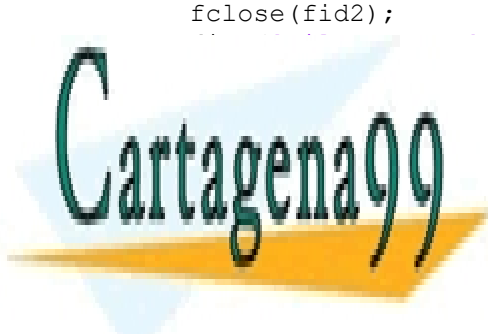

CLASES PARTICULARES, TUTORÍAS TÉCNICAS ONLINE LLAMA O ENVÍA WHATSAPP: 689 45 44 70

ONLINE PRIVATE LESSONS FOR SCIENCE STUDENTS CALL OR WHATSAPP:689 45 44 70

Revision III - 22

www.cartagena99.com no se hace responsable de la información contenida en el presente documento en virtud al Artículo 17.1 de la Ley de Servicios de la Sociedad de la Información y de Comercio Electrónico, de 11 de julio de 2002. Si la información contenida en el documento es ilícita o lesiona bienes o derechos de un tercero háganoslo saber y será retirada.